## **The Go Language Goals, Workspaces, Go Type System, CGo, Packaging, Concurrency, Remote Repositories**

The Go Language (GoLang) is a next-generation system programming language that is rapidly growing in popularity. Many wildly successful commercial and open-source projects such as Docker and Kubernetes are written in Go. It is appreciated for a range of innovations, such as built-in concurrency including its channel architecture, simplified tooling, sensible conventions, and lots more. This course is aimed at experienced developers and brings them quickly up to speed programming Go and being able to understand and enhance existing Go source trees and being able to build their own.

We cover creating Go commands and libraries, package management, interaction with repositories, structural typing. We look at Go's rich range of system packages. We see how lack of classes and inheritance is not a problem. We explore the use of Go in a range of popular projects and see what real-world benefits it brings to system-level programming.

Go is the language of choice for modern low-level work and it is increasingly being selected by cuttingedge system developers for their most challenging projects. This course helps each attendee become one.

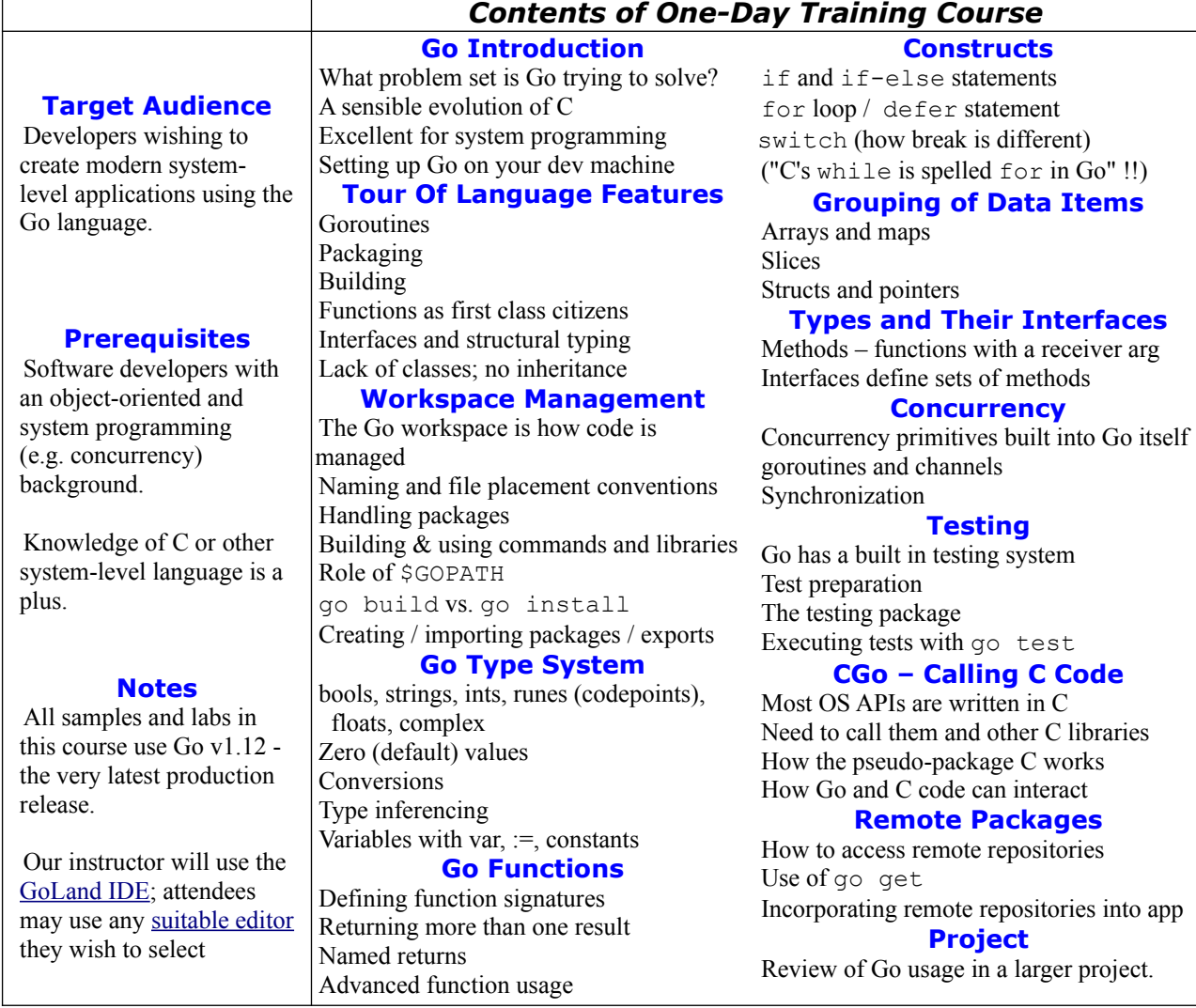